Click to download more N

PQ from NounGeeks.con

NATIONAL OPEN UNIVERSITY OF NIGERIA

University Village, Plot 91, Cadastral Zone, Nnamdi Azikiwe Expressway, Jabi, Abuja **FACULTY OF SCIENCES** 

## 2023\_1 POP EXAMINATION

| Course Code:  | CIT705                                            |
|---------------|---------------------------------------------------|
| Course Title: | Computer Applications in Business                 |
| Credit Unit:  | 2                                                 |
| Time Allowed: | 2 hours                                           |
| Instruction:  | Answer Question 1 and any other two (2) questions |

| Q1 | а. | Mention the three primary units of a computer    | (3 marks)  |
|----|----|--------------------------------------------------|------------|
|    | b. | List five limitations of early counting devices. | (5 marks)  |
|    | с. | Discuss four Electro-Mechanical counting devices | (12 marks) |
|    | d. | Differentiate between RAM and ROM                | (8 marks)  |
|    | e. | Mention two examples of a graphics programme     | (2 marks)  |
|    |    |                                                  |            |

- Q2 Discuss three classifications of computers based on size and processing power. a. (5marks)
  - b. Write short notes on the following:
    - (i) Herman Hollerith Punch Cards
    - (ii) John Von Neumann Machine (5marks)
  - Label the parts of the Von Neumann's Architecture shown below (5 marks) c.

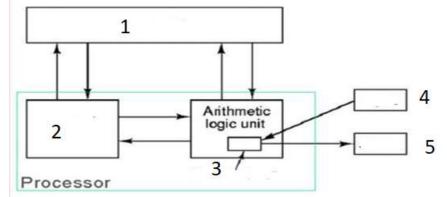

The John Von Neumann Machine

d. Explain the two types/categories of Application Software (5 marks) Q3 a. Itemize eight (8) application areas of computers in business (8 marks) b. Explain three categories of Graphic Software. (6 marks) c. List the three components of the processing unit of a typical computer (6 marks)

## Click to download more NOUN PQ from NounGeeks.con

| Q4 | a. Explain the use of spreadsheet like Microsoft Excel to a business. |                                                                                                    | (3marks)   |
|----|-----------------------------------------------------------------------|----------------------------------------------------------------------------------------------------|------------|
|    | b.                                                                    | In Microsoft Excel, what does the formular = A1 * 4 signify?                                                             | (4 marks)  |
|    | c.                                                                    | An Excel cell has the following formular: $=A1 + B2 * C3$ . Explain the order in which the expression will be evaluated. | (4 marks)  |
|    | d.                                                                    | Explain use of the ROUND function in Excel and provide the result of the formular <b>= ROUND(26.436)</b>                 | (4 marks)  |
|    | e.                                                                    | List five types of documents that can be created with Microsoft Word.                                                    | (5 marks)  |
| Q5 |                                                                       |                                                                                                    |            |
|    | a.                                                                    | What can Microsoft Outlook be used for in a business?                                                                    | (2 marks)  |
|    | b.                                                                    | Describe the four aspects of Microsoft Outlook.                                                                          | (12 marks) |
|    | c.                                                                    | Distinguish between compiler, interpreter and assembler                                                                  | (6 marks)  |